## **Config URL**

The hardware configuration of the decoder can be checked by navigating to the following URL:

http://{decoder\_IP}/hera/netconfig/heraconfig.php

From: <http://cameraangle.co.uk/> - **WalkerWiki - wiki.alanwalker.uk**

Permanent link: **[http://cameraangle.co.uk/doku.php?id=config\\_url](http://cameraangle.co.uk/doku.php?id=config_url)**

Last update: **2023/03/09 22:35**

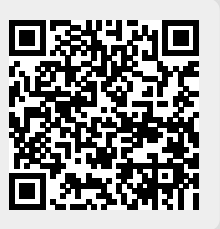